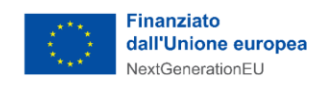

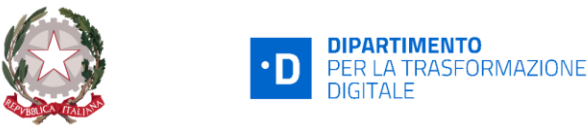

# *Presidenza del Consiglio dei Ministri*

Dipartimento per la trasformazione digitale

**UNITÀ DI MISSIONE PNRR**

# **Allegato 3 - Completamento delle attività e verifiche tecniche Avvisi 1.4.3**

## **PIANO NAZIONALE DI RIPRESA E RESILIENZA**

## **FINANZIATO DALL'UNIONE EUROPEA –** *NextGenerationEU*

#### **DISCLAIMER**

"Il presente documento è stato predisposto dall'Unità di Missione del PNRR del Dipartimento per la trasformazione digitale della Presidenza del Consiglio dei ministri (DTD) in qualità di Amministrazione titolare. In conformità alla normativa applicabile, esso fornisce ai Soggetti attuatori coinvolti nelle attività di attuazione e controllo degli investimenti del PNRR del DTD una serie di orientamenti tecnici e di moduli operativi. L'obiettivo del presente documento è di offrire indicazioni concrete, al fine di agevolare l'attuazione degli investimenti di competenza dei Soggetti attuatori e di incoraggiare le buone pratiche. Il presente potrà essere rivisto sulla base delle decisioni e degli orientamenti provenienti dagli Organi dell'Unione Europea, ovvero, dal Ministero dell'Economia e delle Finanze".

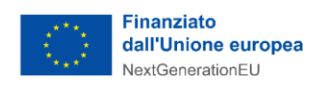

 $\mathbf{r}$ 

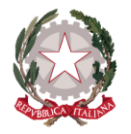

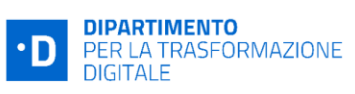

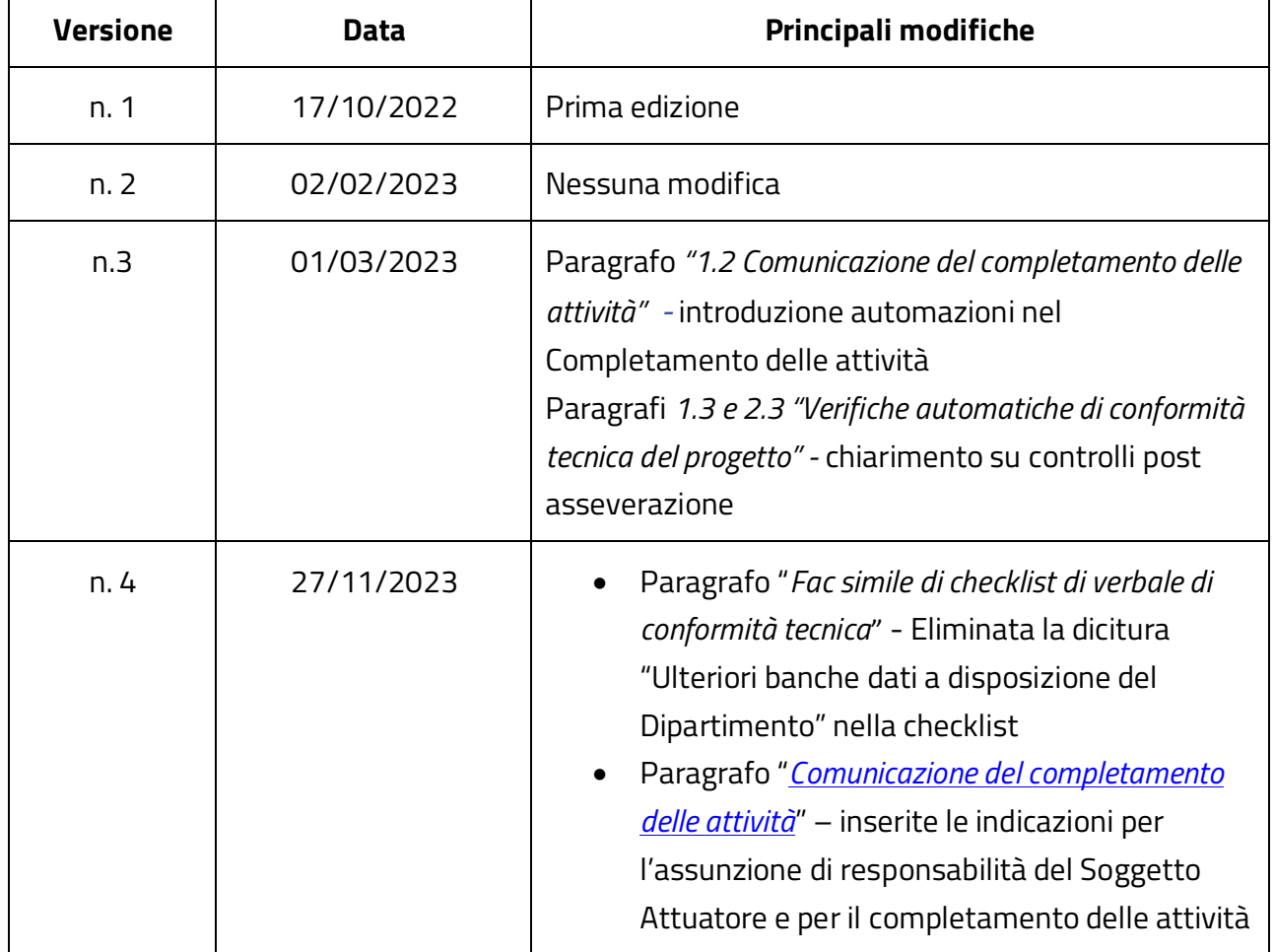

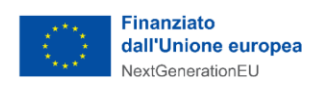

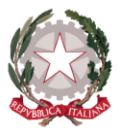

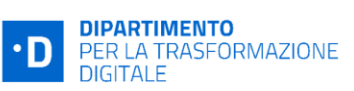

## Sommario

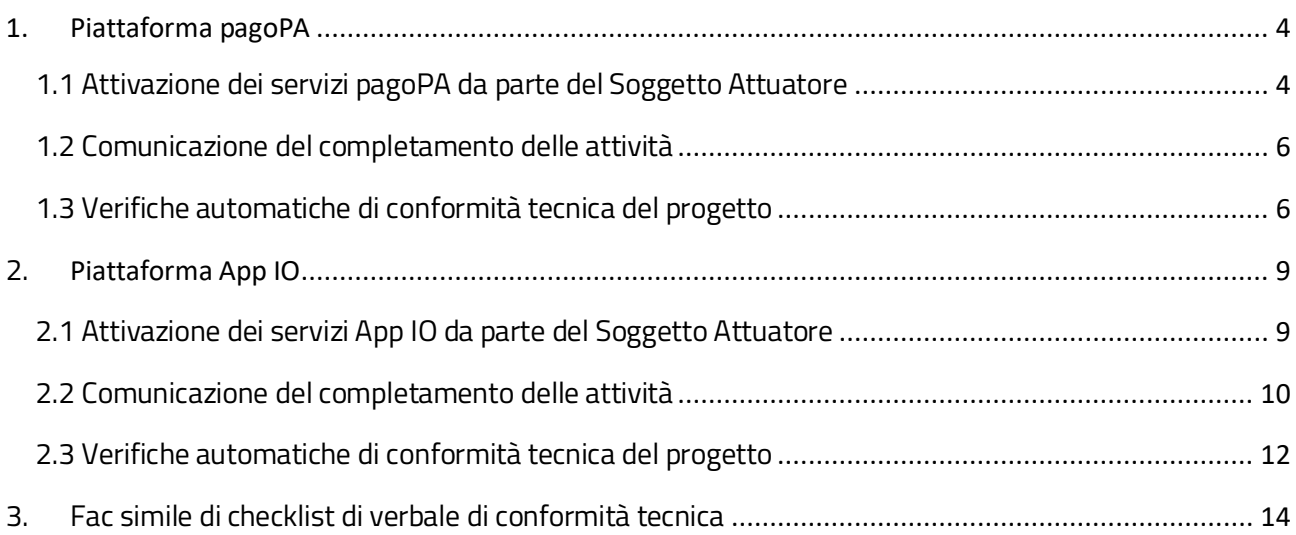

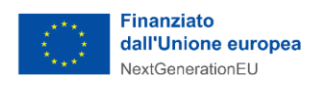

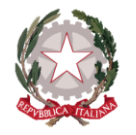

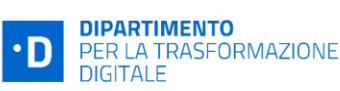

#### 01.01 | Verifiche di conformità tecnica Misura 1.4.3 ENTE Flusso d'interazione **DTD** Legenda ENTE Azioni dell'ente Verifiche di Dichiarazione conformità  $INIZIO \rightarrow$ completamento Punto di tecnica **DTD** collegamento di altri<br>flussi attività Azioni del automatiche Dipartimento per la Collegamento al flusso<br>01.01 - **Verifiche di<br>conformità tecnica**<br>**1.4.3** Trasformazione **Digitale** Modalità di verifica I criteri di conformità **Note** vengono verificati in<br>modalità<br>automatizzata. **Blocco decisionale** Annrofondimenti relativi alle azioni dell'ente o del DTD  $-5 \rightarrow$  $\overline{N}$ Oual è l'esito  $\begin{array}{r}\n\text{Quar e result} \\
\text{delle verifiche di}\n\text{conformità}\n\text{tecnica?}\n\end{array}$ **DTD** Verbale di Positivo conformità Parzialmente tecnica positivo Vai al passaggio<br>"**Domanda di erogazione**<br>**del finanziamento**" del<br>filusso 01.00, Linee guida<br>per i Soggetti attuatori di<br>avvisi pubblici a *lump sum* Negativo o<br>>= 30 giorni oltre la scadenza<br>del cronoprogramma ENTE Domanda di erogazione del finanziamento  $\overline{DTD}$ Reiterazione delle verifiche di conformità tecnica automatiche Cronoprogramma Cronoprogramma<br>Completamento delle<br>attività e può avviare la<br>rilavorazione nei<br>termini del<br>cronoprogramma. In<br>caso di mancata<br>revisione del progetto,<br>il finanziamento viene<br>revocato. quanti giorni<br>sono passati<br>dalla verifica di<br>conformità<br>tecnica? ENTE Confronto con soggetto esterno  $\leftarrow$  >= 15 giorni certificatore  $\overline{\phantom{a}}$ (PagoPA) >= 30 giorni oltre la scadenza del Punto di autoverifica cronoprogramma Vedi le Tabelle 1 Punti di *veal le Tabelle 1 Punti<br>autoverifica per il<br>Soggetto Attuatore, in<br>caso di verifiche<br>parzialmente positive.* **DTD** Verbale di non conformità tecnica J **DTD** Vai al passaggio "**Avvio**<br>**procedimento di revoca**" del<br>→flusso 00.00, Linee guida per i<br>Soggetti attuatori di avvisi<br>pubblici a *lump sum* Avvio procedimento di revoca

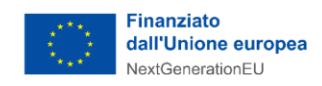

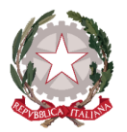

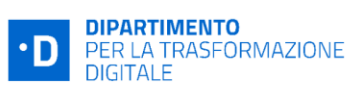

La misura 1.4.3 prevede la migrazione e attivazione di servizi sulle piattaforme pagoPA e app IO. Il presente documento specifica cosa si intende come migrazione e attivazione dei servizi per entrambe le piattaforme, nonché come avvengono le verifiche di conformità tecnica e la conseguente asseverazione del raggiungimento degli obiettivi, necessaria affinché l'Ente Attuatore possa procedere alla Domanda di erogazione del finanziamento.

## <span id="page-4-0"></span>1. Piattaforma pagoPA

Per quanto concerne la Piattaforma pagoPA, il processo di migrazione e attivazione dei servizi si intende concluso con esito positivo al momento in cui per ciascun servizio presente nel fascicolo di progetto sia stata **effettuata una transazione con esito positivo, con la corretta applicazione del codice tassonomico**.

Il Dipartimento per la Trasformazione Digitale verifica la corretta attivazione dei servizi attraverso l'**integrazione automatica con i registri di PagoPA S.p.A**., quale soggetto esterno certificatore. La verifica automatica identifica, nei registri di PagoPA S.p.A, la presenza di tre parametri per ciascun servizio:

- Il **codice IPA** del Soggetto Attuatore
- Il **codice tassonomico** del servizio
- La **data di attivazione del servizio**, corrispondente alla prima transazione effettuata con esito positivo

I tre parametri permettono di verificare che il servizio inserito nel fascicolo di progetto sia regolarmente attivo e che l'attivazione sia avvenuta in un periodo di tempo conforme alla finanziabilità, ovvero tra il 1 aprile 2021 e la scadenza del cronoprogramma del Soggetto Attuatore.

Non appena la piattaforma PA digitale 2026 riscontra una piena corrispondenza nei registri di PagoPA S.p.A di questi tre parametri per tutti i servizi inseriti nel fascicolo di progetto, l'attività viene ritenuta conforme e viene abilitata la Domanda di Erogazione al Finanziamento.

Nei prossimi paragrafi è illustrato in dettaglio l'iter di completamento delle attività e di verifica della conformità tecnica in relazione alla piattaforma pagoPA.

### <span id="page-4-1"></span>1.1 Attivazione dei servizi pagoPA da parte del Soggetto Attuatore

Per completare le attività relative alla misura 1.4.3 pagoPA il Soggetto Attuatore, seguendo le linee guida comunicate da PagoPa, deve completare l'integrazione e l'attivazione di tutti i servizi nella Piattaforma pagoPA. Tutte le operazioni indicate in questo paragrafo riguardano attività che il Soggetto Attuatore deve

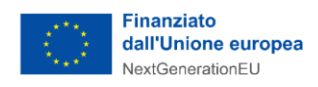

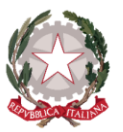

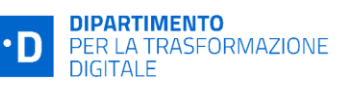

compiere nei sistemi PagoPA e comunque esternamente alla piattaforma PA digitale 2026, affinché il progetto risulti completato correttamente.

Il Soggetto Attuatore deve innanzitutto accertarsi di attivare tutti i servizi, ovvero **compiere una transazione con esito positivo per ciascuno dei servizi** inseriti nel fascicolo di progetto.

Per ciascun servizio, **la prima transazione con esito positivo deve essere effettuata entro la scadenza del cronoprogramma**. Nel caso di attività già avviate, la transazione deve essere stata effettuata dal 1 Aprile 2021.

Per transazione con esito positivo si intende sia una transazione reale eseguita da un cittadino, sia una transazione di test, ovvero una transazione con importo di valore simbolico (es. 0,01€) ma con codice tassonomico e Identificativo Univoco di Versamento (IUV) reale.

**Tutti i servizi devono essere attivati entro la scadenza del cronoprogramma**: l'attivazione parziale dei servizi comporta la revoca del finanziamento.

In fase di attivazione dei servizi, il Soggetto Attuatore deve verificare di aver registrato correttamente nel Portale delle Adesioni di pagoPA due ulteriori informazioni, pena il mancato riconoscimento dei servizi.

Innanzitutto, il Soggetto Attuatore deve essere **registrato nel Portale delle Adesioni con il proprio Codice IPA**. Nel caso in cui siano presenti **soggetti delegati alla riscossione** (es. riscossori; municipalizzate; Gestori di pubblico servizio etc..), tali soggetti devono figurare nel Portale delle Adesioni come Partner o Intermediari Tecnologici nel rispetto delle SANP. In caso contrario, il servizio risulterebbe associato al soggetto riscossore e non al Soggetto Attuatore, comportando un mancato riconoscimento dell'attivazione dei servizi.

Inoltre, **tutti i servizi attivati devono essere associati correttamente al relativo codice tassonomico.** PagoPA ha adottato già da marzo 2021 una Tassonomia dei servizi, che identifica in maniera univoca ciascun servizio di incasso. La versione più aggiornata della Tassonomia dei servizi di incasso è disponibile a questo link: [https://www.pagopa.gov.it/it/pubbliche-amministrazioni/documentazione/.](https://www.pagopa.gov.it/it/pubbliche-amministrazioni/documentazione/) È fondamentale che la transazione di attivazione di ogni servizio sia associata al corretto codice tassonomico, pena il mancato riconoscimento del servizio attivato e quindi dell'intero progetto. Inoltre, per tutti i servizi inizialmente classificati con codici tassonomici generici come ad esempio "altro/varie", il Soggetto Attuatore deve assicurarsi di aver correttamente ri-classificato i servizi, secondo la voce tassonomica appropriata: non dovranno comparire servizi con codici tassonomici generici

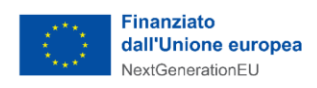

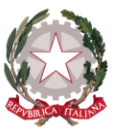

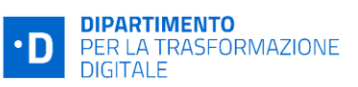

#### <span id="page-6-0"></span>1.2 Comunicazione del completamento delle attività

Contestualmente alle attività di migrazione e attivazione dei servizi descritte nel paragrafo precedente, il Soggetto Attuatore è tenuto a **dare evidenza dello stato di avanzamento dei lavori nella sezione di Completamento delle Attività** presente nella piattaforma PA digitale 2026. Tale sezione permette al Dipartimento di Trasformazione Digitale di avere evidenza dello stato di avanzamento del progetto, ed è cura del Soggetto Attuatore mantenere tale sezione aggiornata.

La sezione di Completamento delle Attività viene abilitata non appena il Soggetto Attuatore ha concluso l'ingaggio del fornitore, ed è collegata al relativo passaggio del **cronoprogramma**. Se ad esempio il cronoprogramma consente di completare le attività in 6 mesi, la sezione di Completamento delle attività sarà accessibile per 6 mesi, a decorrere dalla data di contrattualizzazione dell'ultimo fornitore $^{\tiny 1}.$  $^{\tiny 1}.$ 

La piattaforma interroga periodicamente i registri di PagoPA S.p.A. per ottenere riscontri sulla attivazione dei servizi; man mano quindi che questi ultimi vengono completati, la piattaforma acquisisce i dati relativi al loro stato e data di completamento, e popola in automatico i rispettivi campi; è sufficiente quindi che per ciascuno dei servizi, il Soggetto Attuatore indichi l'attività come conclusa, Nel caso dei servizi appIO, l'applicativo acquisisce in automatico anche l'ID del servizio.

Per i servizi pagoPA, si intende come data di completamento la data di prima transazione con esito positivo, come indicato nel precedente paragrafo. Resta inteso che **la data di completamento di ciascun servizio non può superare la data di scadenza del cronoprogramma**, e che tutta la sezione deve essere completata entro tale termine.

Quando tutti i servizi sono stati completati il Soggetto Attuatore può finalizzare lo step di Completamento delle attività e inviare i dati per le verifiche di asseverazione. Durante le verifiche, la decorrenza dei termini viene sospesa e dunque il cronoprogramma viene bloccato. In caso di richieste di integrazione, la decorrenza dei termini viene riattivata e il cronoprogramma viene sbloccato.

### <span id="page-6-1"></span>1.3 Verifiche automatiche di conformità tecnica del progetto

Per ciascuno dei servizi indicati nel fascicolo di progetto, le verifiche automatiche controllano tre punti di conformità:

1. Che **il servizio risulti regolarmente attivo nei registri di PagoPA S.p.A**, ovvero che in tale registro il servizio risulti attivo, con transazione positiva effettuata, codice tassonomico valido e associato al codice IPA del Soggetto Attuatore

<span id="page-6-2"></span> $^1$  La decorrenza dei termini relativi al Completamento delle attività parte dalla data di contrattualizzazione dell'ultimo fornitore se questa è successiva alla data di pubblicazione della PEC del decreto di finanziamento, altrimenti dalla data della PEC di pubblicazione del decreto di finanziamento.

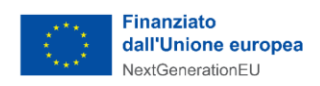

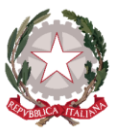

- 2. Che il servizio sia stato attivato in una **data congruente con il periodo di finanziabilità**, ovvero tra il 1 Aprile 2021 e la data di scadenza del cronoprogramma
- 3. Che il servizio **non risulti già finanziato da altre fonti di finanziamento**

È necessario considerare che le attività di consolidamento dei dati e trasferimento dai registri di PagoPA S.p.A alla piattaforma PA digitale 2026 hanno una latenza di circa 15 giorni.

Le verifiche possono fornire tre diversi esiti:

- **Verifiche con esito positivo:** tutti i servizi risultano conformi ai tre criteri di verifica. Il progetto è conforme
- **Verifiche con esito parzialmente positivo:** uno o più servizi non risultano attivi nei registri di PagoPA S.p.A. Le motivazioni più comuni di questa divergenza sono riassunte nella *Tabella 1 di autoverifica*, con le possibili azioni di rettifica; dopo i 15 giorni di consolidamento del dato la piattaforma PA digitale 2026 fornisce riscontro dei servizi che risultano non attivi. Nel caso in cui fossero necessarie integrazioni, la piattaforma PA digitale 2026 abilita nuovamente la sezione di Completamento delle Attività per rettificare eventuali informazioni non corrette, se i termini del cronoprogramma non sono scaduti.
- **Verifiche con esito negativo:** uno o più servizi risultano finanziati da altre fonti di finanziamento, oppure attivati oltre la data di scadenza del cronoprogramma. Il progetto risulta non finanziabile.

*Tabella 1. Punti di autoverifica per il Soggetto Attuatore, in caso di verifiche parzialmente positive. La tabella indica le possibili motivazioni e le azioni correttive da apportare qualora uno o più servizi non trovassero riscontro nelle verifiche automatiche*

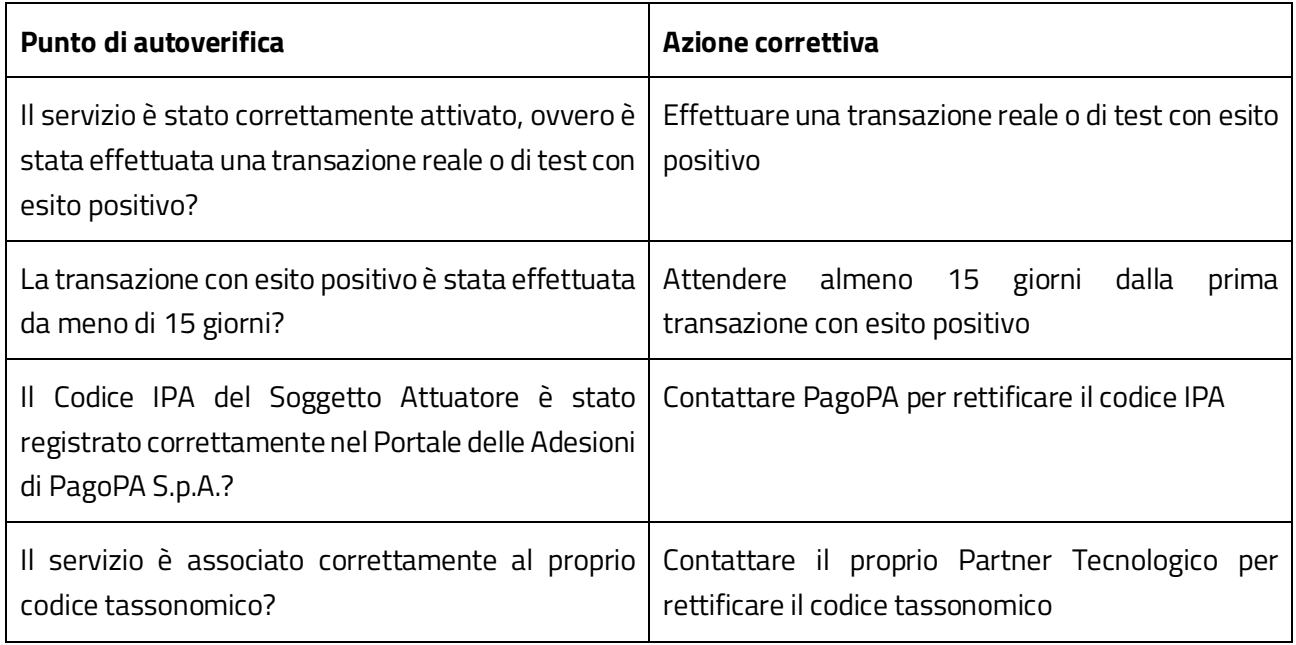

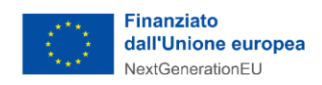

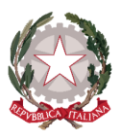

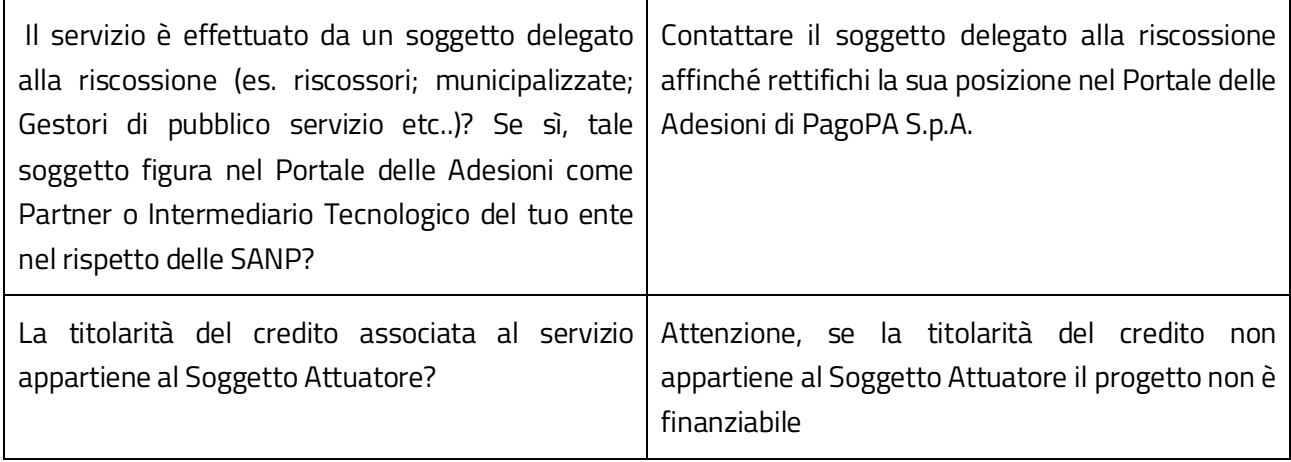

Ad integrazione delle verifiche automatiche, il Dipartimento per la Trasformazione Digitale ricorre ad un **soggetto terzo asseveratore per concludere le attività di verifica** e asseverare la conformità del progetto. Il Dipartimento per la Trasformazione Digitale, post asseverazione e per i 5 anni successivi, si riserva la facoltà di verificare che i servizi siano effettivamente utilizzati e movimentati. Un'eventuale verifica negativa comporterà la revoca del finanziamento

L'asseveratore prende atto delle verifiche automatiche e provvede eventualmente a contattare il Soggetto Attuatore attraverso la sezione della Piattaforma PA Digitale denominata "Richieste di Integrazione". Resta comunque cura del Soggetto Attuatore contattare PagoPA S.p.A. nel caso di mancato riscontro dei servizi attivati. Se dopo 30 giorni dalla scadenza del cronoprogramma non vi fosse ancora riscontro positivo dell'attivazione di tutti i servizi nei registri di PagoPA S.p.A, il progetto verrà ritenuto non conforme.

In conclusione, la fase di verifica della conformità del progetto ha due possibili esiti finali:

- 1. **Esito positivo:** Tutti i servizi superano i tre criteri di conformità tecnica. In questo caso l'asseveratore produce il verbale di conformità, e il Soggetto Attuatore è abilitato ad inviare la Domanda di erogazione del finanziamento
- 2. **Esito negativo:** uno o più servizi risultano finanziati da altre fonti di finanziamento, oppure attivati oltre la data di scadenza del cronoprogramma, oppure non sono presenti nei registri di PagoPA S.p.A e sono trascorsi più di 30 giorni dalla scadenza del cronoprogramma. L'asseveratore produce il verbale di non conformità tecnica e il progetto risulta non finanziabile.

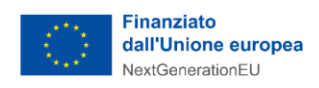

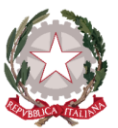

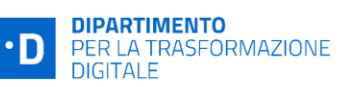

## <span id="page-9-0"></span>2. Piattaforma App IO

Per quanto concerne la Piattaforma App IO, il processo di migrazione e attivazione dei servizi si intende concluso con esito positivo nel momento in cui tutti i servizi presenti nel fascicolo di progetto hanno richiesta di pubblicazione approvata dalla PagoPA S.p.A e risultano visibili in App.

Il Dipartimento per la Trasformazione Digitale verifica la corretta attivazione dei servizi attraverso l'**integrazione automatica con i registri di PagoPA S.p.A**., quale soggetto esterno certificatore. La verifica automatica identifica, nei registri di PagoPA S.p.A la presenza di tre parametri per ciascun servizio:

- Il **codice IPA** del Soggetto Attuatore
- Il **Service ID** del servizio
- La **data di attivazione del servizio**, intesa come la data della prima pubblicazione del servizio su App IO

I tre parametri permettono di verificare che il servizio inserito nel fascicolo di progetto sia regolarmente attivo e che l'attivazione sia avvenuta in un periodo di tempo conforme alla finanziabilità, ovvero tra il 1 aprile 2021 e la scadenza del cronoprogramma del Soggetto Attuatore.

Non appena la Piattaforma PA Digitale riscontra una piena corrispondenza nei registri di PagoPA S.p.A di questi tre parametri per tutti i servizi inseriti nel fascicolo di progetto, l'attività viene ritenuta conforme e viene abilitata la Domanda di Erogazione al Finanziamento.

Nei prossimi paragrafi è illustrato in dettaglio l'iter di completamento delle attività e di verifica della conformità tecnica in relazione alla piattaforma App IO.

## <span id="page-9-1"></span>2.1 Attivazione dei servizi App IO da parte del Soggetto Attuatore

Per completare le attività relative alla misura 1.4.3 App IO il Soggetto Attuatore, seguendo le linee guida comunicate da PagoPa, deve completare l'integrazione e l'attivazione di tutti i servizi nella Piattaforma App IO. Tutte le operazioni indicate in questo paragrafo riguardano attività che il Soggetto Attuatore deve compiere nei sistemi della PagoPA S.p.A. e comunque esternamente alla Piattaforma PA Digitale, affinché il progetto risulti completato correttamente.

Il Soggetto Attuatore deve innanzitutto accertarsi di attivare tutti i servizi, ovvero verificare che tutti i servizi **abbiano richiesta di pubblicazione approvata dalla PagoPA S.p.A e risultino visibili in App IO**.

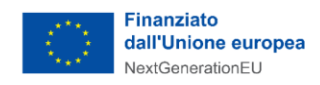

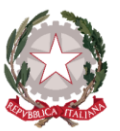

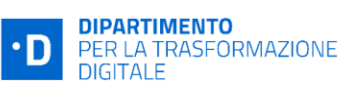

Per ciascun servizio, **la data di prima attivazione del servizio in App IO deve avvenire entro la scadenza del cronoprogramma**. Nel caso di attività già avviate, l'attivazione del servizio deve essere stata effettuata dal 1° aprile 2021.

**Tutti i servizi devono essere attivati entro la scadenza del cronoprogramma**: l'attivazione parziale dei servizi comporta la revoca del finanziamento.

In fase di attivazione dei servizi, il Soggetto Attuatore deve inoltre verificare di aver registrato correttamente nel contratto di adesione ad App IO **il proprio Codice IPA**. Se i servizi attivati non sono correttamente associati al Codice IPA del Soggetto Attuatore, infatti, non saranno correttamente riconosciuti come attivi dai successivi controlli di conformità tecnica, portando al mancato riconoscimento del progetto stesso.

#### <span id="page-10-0"></span>2.2 Comunicazione del completamento delle attività

Contestualmente alle attività di migrazione e attivazione dei servizi descritte nel paragrafo precedente, il Soggetto Attuatore è tenuto a **dare evidenza dello stato di avanzamento dei lavori nella sezione di Completamento delle Attività** presente nella piattaforma PA digitale 2026. Tale sezione permette al Dipartimento di Trasformazione Digitale di avere evidenza dello stato di avanzamento del progetto, ed è cura del Soggetto Attuatore mantenere tale sezione aggiornata.

La sezione di Completamento delle Attività viene abilitata non appena il Soggetto Attuatore ha concluso l'ingaggio del fornitore, ed è collegata al relativo passaggio del **cronoprogramma**. Se ad esempio il cronoprogramma consente di completare le attività in 6 mesi, la sezione di Completamento delle attività sarà accessibile per 6 mesi, a decorrere dalla data di contrattualizzazione dell'ultimo fornitore<sup>2</sup>[.](#page-10-1) In questi 6 mesi il Soggetto Attuatore dovrà completare la sezione tempestivamente, man mano che i servizi vengono attivati<sup>3</sup>.

La sezione di Completamento delle Attività della piattaforma PA digitale 2026 non richiede la produzione o il caricamento di documenti. Per ciascuno dei servizi, il Soggetto Attuatore dovrà indicare se il servizio è da avviare, avviato o concluso. Nel caso in cui l'attivazione del servizio è conclusa, il Soggetto Attuatore dovrà indicare la data di completamento del servizio e il relativo Service ID. Nel caso dei servizi app IO, si intende come data di completamento la data di pubblicazione del servizio in App IO, come indicato nel precedente paragrafo. Resta inteso che **la data di completamento di ciascun servizio non può superare** 

<span id="page-10-1"></span><sup>&</sup>lt;sup>2</sup> La decorrenza dei termini relativi al Completamento delle attività parte dalla data di contrattualizzazione dell'ultimo fornitore se questa è successiva alla data di pubblicazione della PEC del decreto di finanziamento, altrimenti dalla data della PEC di pubblicazione del decreto di finanziamento.

<span id="page-10-2"></span><sup>&</sup>lt;sup>3</sup> È possibile verificare le scadenze del proprio cronoprogramma nell'Allegato 2 dell'avviso di riferimento, nonché nella propria domanda di candidatura e nella propria area privata della piattaforma PA digitale 2026.

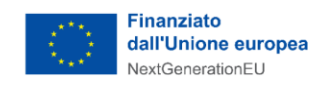

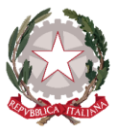

**la data di scadenza del cronoprogramma**, e che tutta la sezione deve essere completata entro tale termine.

#### **IL SERVICE ID DEL SERVIZIO**

Il Codice ID del servizio o Service ID è il Codice alfanumerico di 26 caratteri che identifica il singolo servizio digitale attivato su App IO. È possibile trovarlo all'interno dell'area di back office di app IO al link https://developer.io.italia.it/ in corrispondenza del servizio in questione. Il Soggetto Attuatore deve riportare correttamente il Service ID di ogni servizio attivato nella sezione di Completamento delle Attività della piattaforma PA digitale 2026, pena il mancato riconoscimento del servizio attivato e quindi dell'intero progetto.

Il Soggetto Attuatore, per poter accedere al completamento del Progetto deve assumersi la responsabilità che i servizi saranno realizzati e resi funzionanti entro la data prevista per il completamento delle attività. Nel dettaglio:

- Per candidature PagoPA l'ente dovrà assumersi la responsabilità che il servizio candidato è effettivamente attivo presso l'ente stesso, che l'oggetto del servizio d'incasso è effettivamente nelle disponibilità dell'ente stesso (laddove applicabile) e che il conto corrente d'incasso è effettivamente quello dell'ente stesso.
- Per candidature AppIO l'ente dovrà assumersi la responsabilità che il servizio AppIO candidato è effettivamente attivo presso l'ente stesso, che l'oggetto del servizio AppIO è effettivamente rispondente alle esigenze dell'ente stesso.

Per i soli Soggetti Attuatori che hanno ricevuto la PEC da parte di PagoPA nell'ambito del miglioramento della qualità dei servizi app IO, e che non abbiano compiuto una delle due azioni richieste (Richiesta approvata del Decreto Modifiche o invio di una dichiarazione del Comune finalizzata a mantenere inalterato lo stato della sua candidatura – Allegato 2), non sarà possibile procedere con il completamento del progetto. Solo a valle del compimento di una delle due azioni sarà nuovamente possibilecompletare le attività.A conclusione della sezione di Completamento delle Attività la piattaforma PA digitale 2026 abilita le verifiche automatiche, che interrogano i registi di PagoPA S.p.A. per ottenere riscontro dell'effettiva attivazione dei servizi. Durante le verifiche, la decorrenza dei termini viene sospesa e dunque il cronoprogramma viene bloccato. In caso di richieste di integrazione, la decorrenza dei termini viene riattivata e il cronoprogramma viene sbloccato.

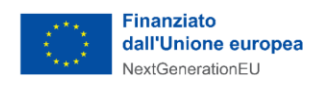

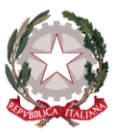

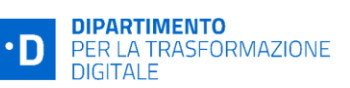

#### <span id="page-12-0"></span>2.3 Verifiche automatiche di conformità tecnica del progetto

Per ciascuno dei servizi indicati nel fascicolo di progetto, le verifiche automatiche controllano tre punti di conformità:

- 1. Che **il servizio risulti regolarmente attivo nei registri di PagoPA S.p.A**, ovvero che in tale registro il servizio associato al relativo Service ID risulti attivo e associato al codice IPA del Soggetto Attuatore
- 2. Che il servizio sia stato attivato in una **data congruente con il periodo di finanziabilità**, ovvero tra il 1 Aprile 2021 e la data di scadenza del cronoprogramma
- 3. Che il servizio **non risulti già finanziato da altre fonti di finanziamento**

È necessario considerare che le attività di consolidamento dei dati e trasferimento dai registri di PagoPA S.p.A alla piattaforma PA digitale 2026 hanno una latenza di circa 15 giorni.

Le verifiche possono fornire tre diversi esiti:

- **Verifiche positive:** tutti i servizi risultano conformi ai tre criteri di verifica. Il progetto è conforme
- **Verifiche parzialmente positive:** uno o più servizi non risultano attivi nei registri di PagoPA S.p.A. Le motivazioni più comuni di questa divergenza sono riassunte nella *Tabella 2 di autoverifica*, con le possibili azioni di rettifica; dopo i 15 giorni di consolidamento del dato la piattaforma PA digitale 2026 fornisce riscontro dei servizi che risultano non attivi. Nel caso in cui fossero necessarie integrazioni, la piattaforma PA digitale 2026 abilita nuovamente la sezione di Completamento delle Attività per rettificare eventuali informazioni non corrette, se i termini del cronoprogramma non sono scaduti.
- **Verifiche negative:** uno o più servizi risultano finanziati da altre fonti di finanziamento, oppure attivati oltre la data di scadenza del cronoprogramma. Il progetto risulta non finanziabile.

*Tabella 1. Punti di autoverifica per il Soggetto Attuatore, in caso di verifiche parzialmente positive. La tabella indica le possibili motivazioni e le azioni correttive da apportare qualora uno o più servizi non trovassero riscontro nelle verifiche automatiche*

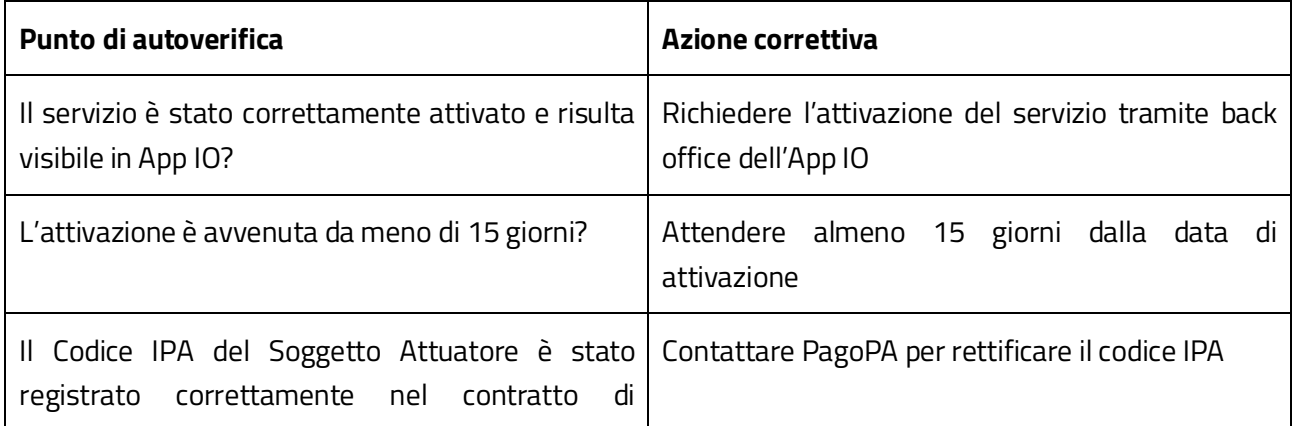

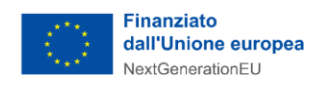

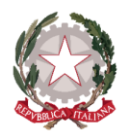

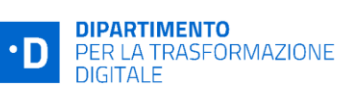

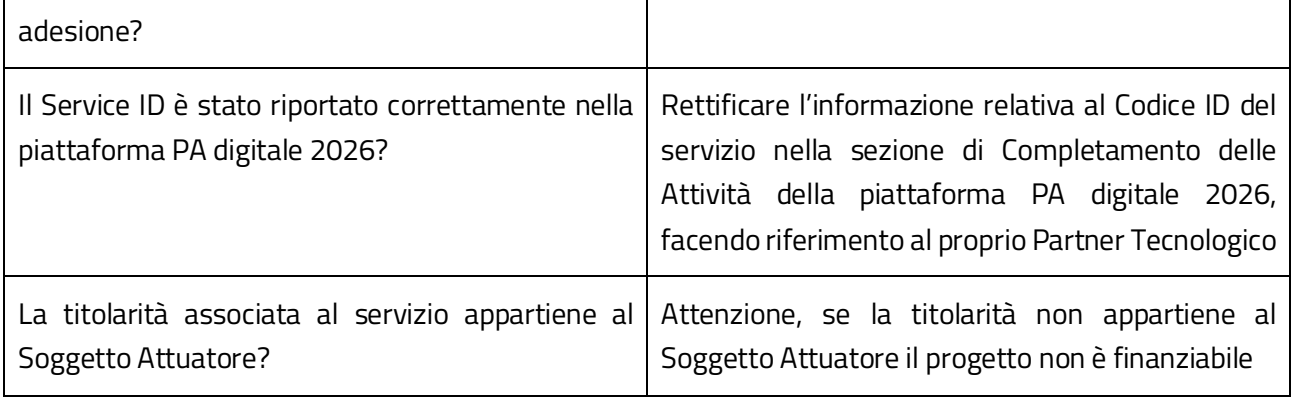

Ad integrazione delle verifiche automatiche, il Dipartimento per la Trasformazione Digitale ricorre ad un **soggetto terzo asseveratore per concludere le attività di verifica** e asseverare la conformità del progetto. Il Dipartimento per la trasformazione digitale, post asseverazione e per i 5 anni successivi, si riserva la facoltà di verificare che i servizi siano effettivamente utilizzati e movimentati. un'eventuale verifica negativa comporterà la revoca del finanziamento.

L'asseveratore prende atto delle verifiche automatiche e provvede eventualmente a contattare il Soggetto Attuatore attraverso la sezione della piattaforma PA digitale 2026 denominata "Richieste di Integrazione". Resta comunque cura del Soggetto Attuatore contattare PagoPA S.p.A. nel caso di mancato riscontro dei servizi attivati. Se dopo 30 giorni dalla scadenza del cronoprogramma non vi fosse ancora riscontro positivo dell'attivazione di tutti i servizi nei registri di PagoPA S.p.A, il progetto verrà ritenuto non conforme.

In conclusione, la fase di verifica della conformità del progetto ha due possibili esiti finali:

- 2. **Esito positivo:** Tutti i servizi superano i tre criteri di conformità tecnica. In questo caso l'asseveratore produce il verbale di conformità, e il Soggetto Attuatore è abilitato ad inviare la Domanda di erogazione del finanziamento
- 3. **Esito negativo:** uno o più servizi risultano finanziati da altre fonti di finanziamento, oppure attivati oltre la data di scadenza del cronoprogramma, oppure non sono presenti nei registri di PagoPA S.p.A e sono trascorsi più di 30 giorni dalla scadenza del cronoprogramma. L'asseveratore produce il verbale di non conformità tecnica e il progetto risulta non finanziabile.

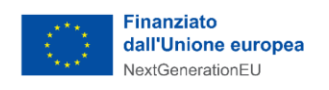

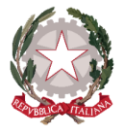

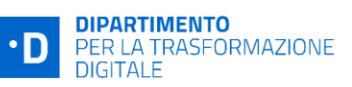

## <span id="page-14-0"></span>3. Fac simile di checklist di verbale di conformità tecnica

**CHECKLIST DI ASSEVERAZIONE**

**MISURA 1.4.3**

**AVVISO PUBBLICO A LUMP SUM**

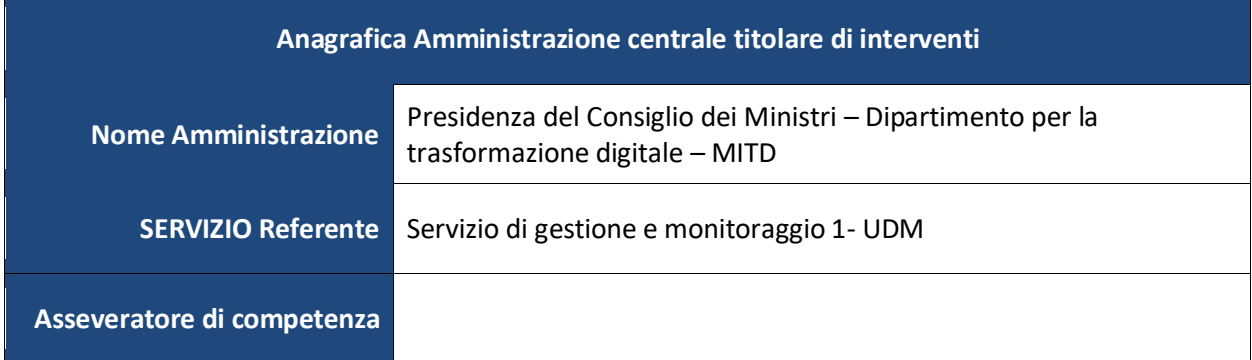

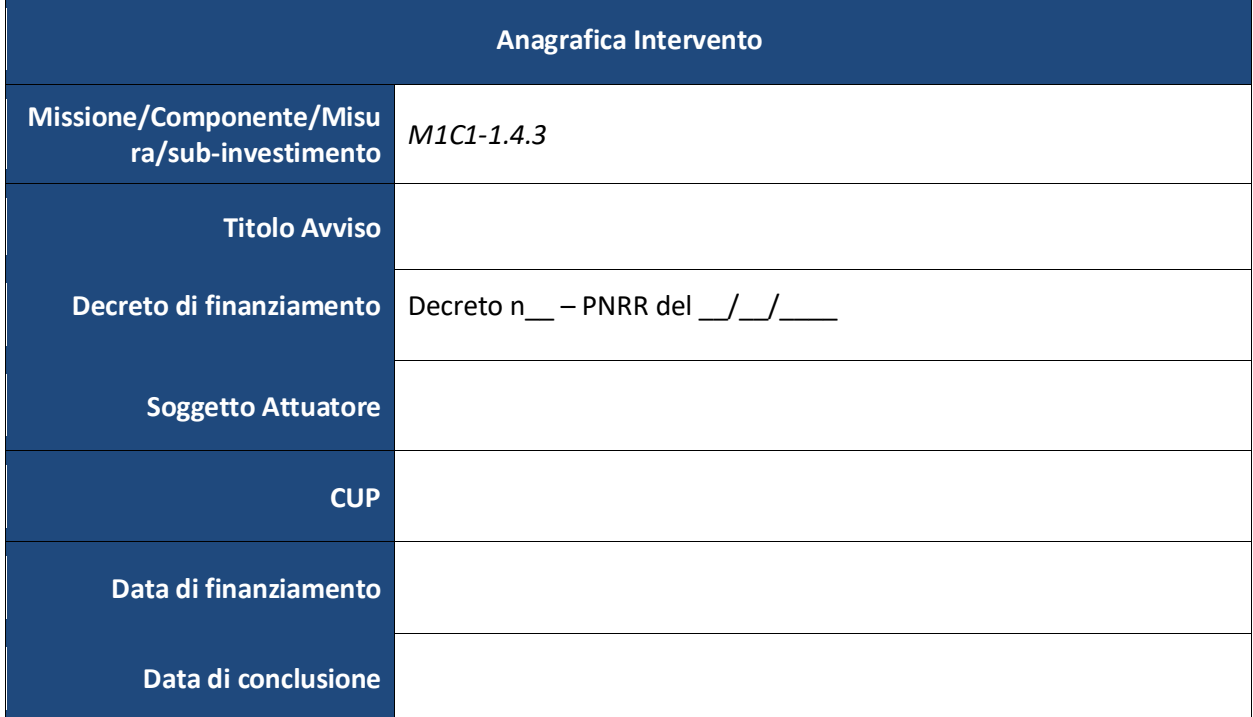

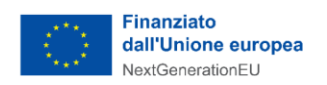

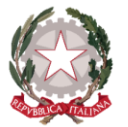

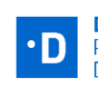

**• D DIPARTIMENTO**<br>**• D** PER LA TRASFORMAZIONE<br>DIGITALE

**Costo totale progetto (€)**

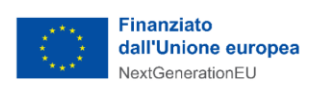

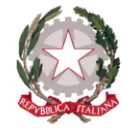

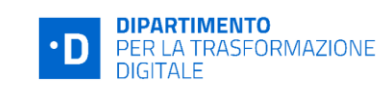

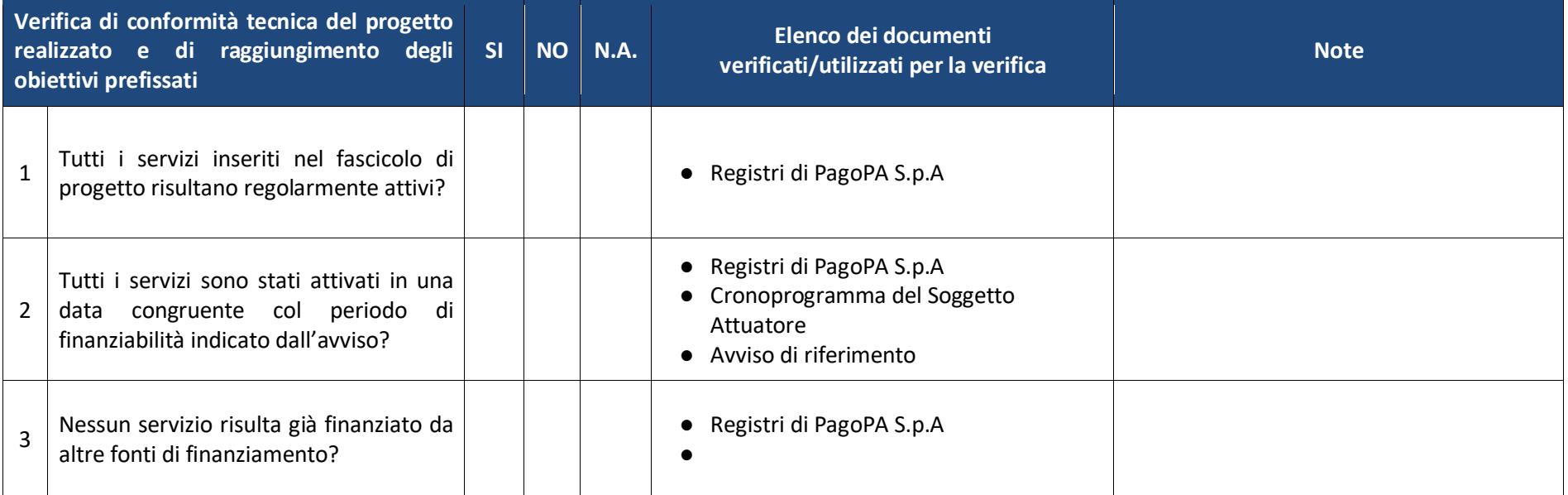

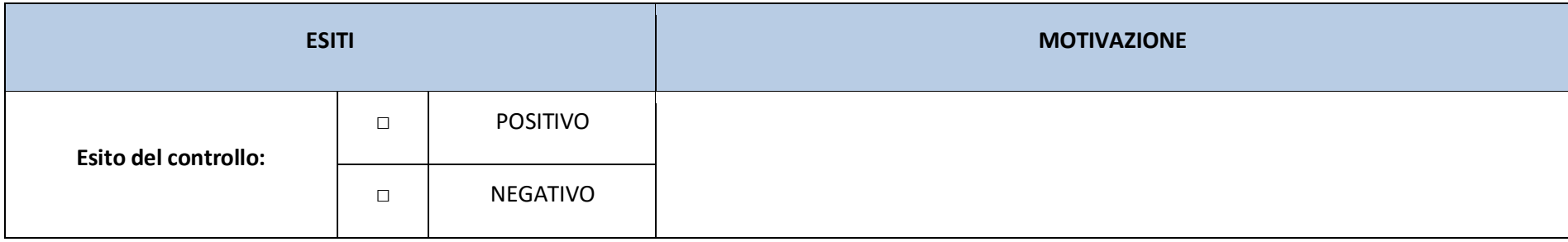

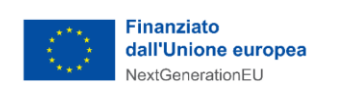

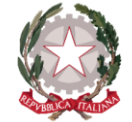

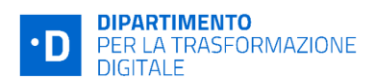

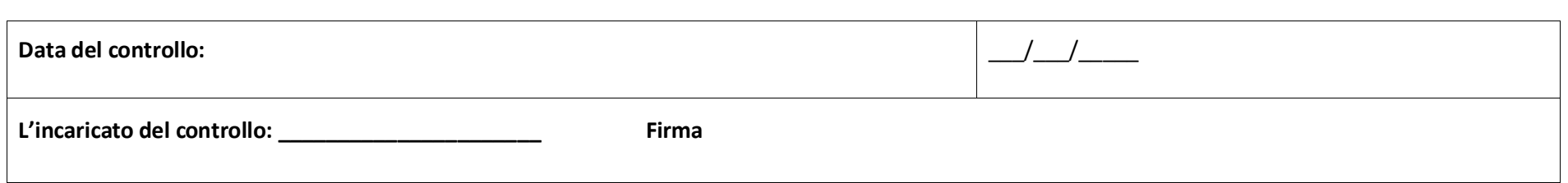